# ACTEC<sup>®</sup> Estate Planning THE AMERICAN COLLEGE OF TRUST AND ESTATE COUNSEL

# Tips for Managing Digital Assets of a Deceased or Disabled Person

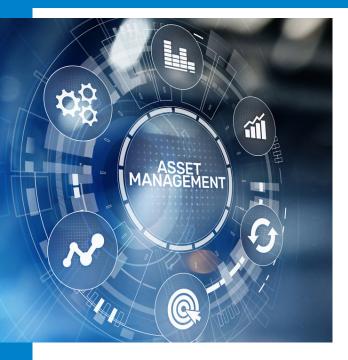

## TYPES OF DIGITAL ASSETS

Digital assets included in your estate plan:

- Personal email account(s)
- Social media accounts (Facebook, Instagram, YouTube, Twitter, etc.)
- Cloud storage accounts (iCloud, Google Drive, Dropbox, etc.)
- Websites and Domain names that you own
- Websites you own
- Online bank and financial accounts (e.g., Venmo, Paypal)
- Cryptocurrency

### PLANNING FOR DIGITAL LEGACY

Digital asset management should be part of your estate plan.

- Identify a legacy account manager
  - Google Inactive account manager,
  - Apple Digital legacy contact,
  - Facebook Memorialization.
- Use a password manager app or program.
- Set up an emergency password kit for your password manager app.
- Confirm beneficiaries have been identified for bank accounts and online assets.

#### OPTIONS IF NO DIGITAL LEGACY

If your loved one did not create a digital legacy plan and is no longer able to, there are other options:

- Request access permission from the court:
  - Fiduciary Access to Digital Assets Act (aka Revised Uniform Fiduciary Access to Digital Assets Act or RUFADAA).
- Hire a forensic computer expert to unlock the computer and accounts.
  - Back up the computer first!

#### Visit actec.org/estate-planning for more information.